## 開通操作(利用者)について

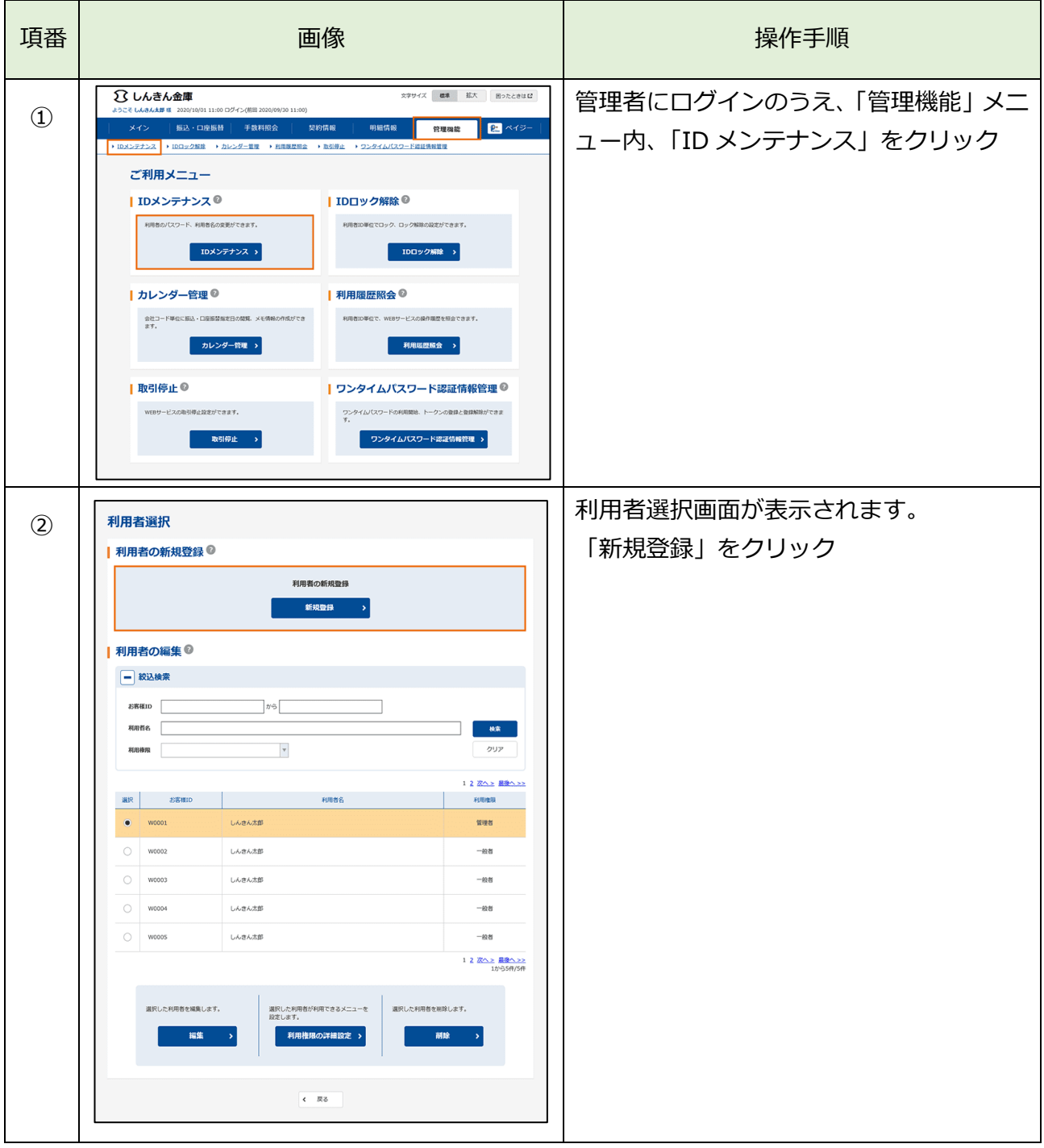

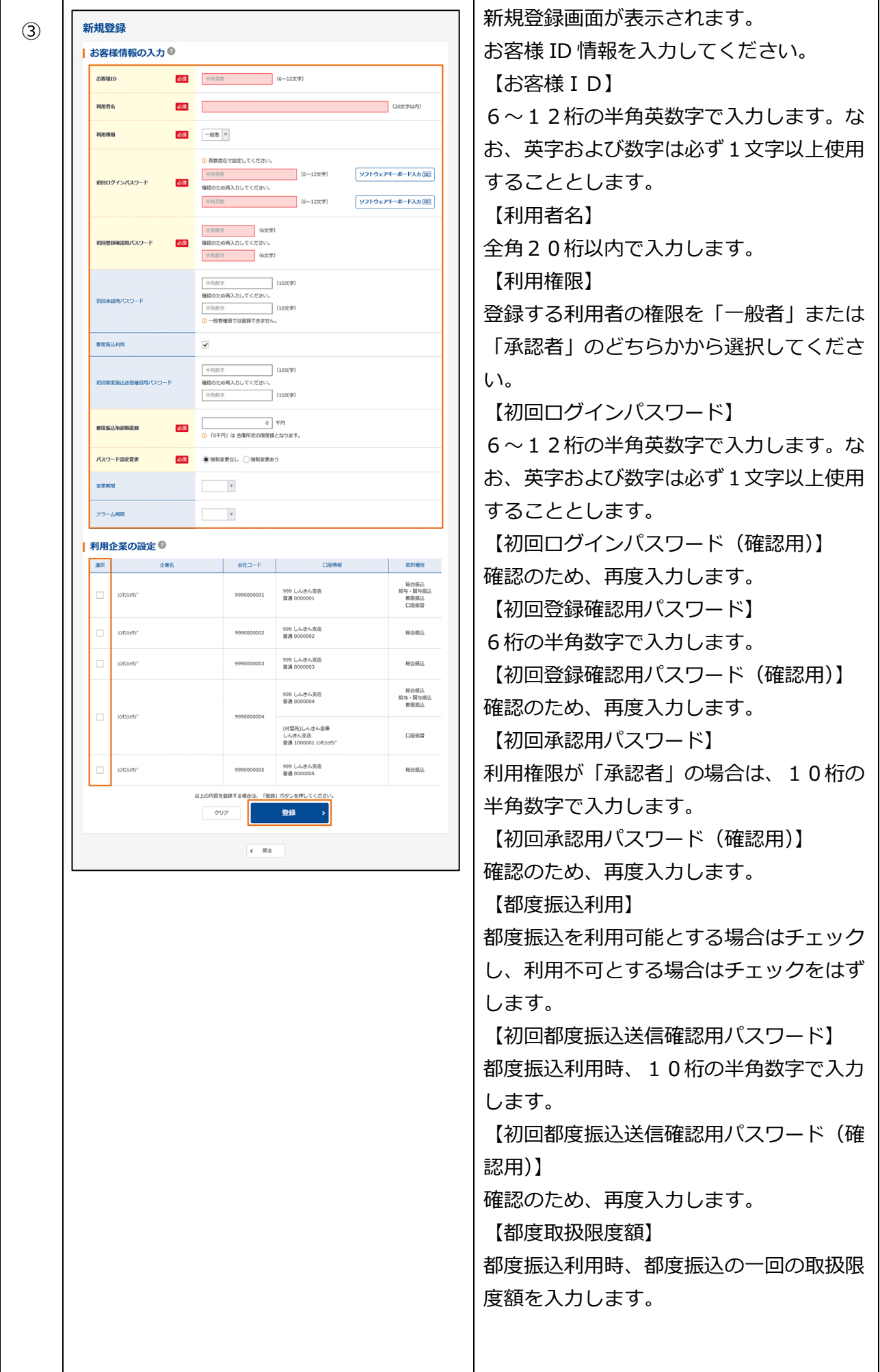

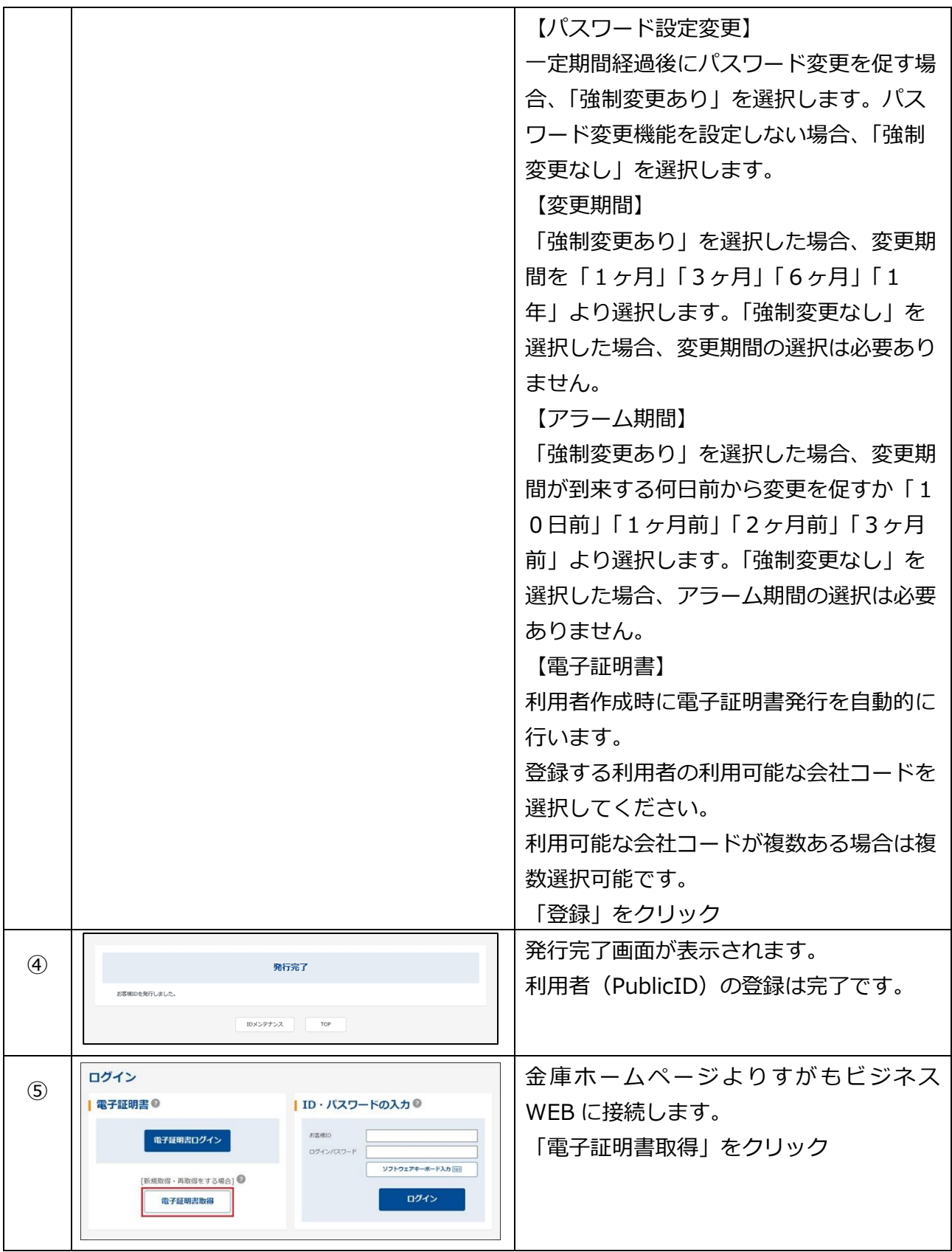

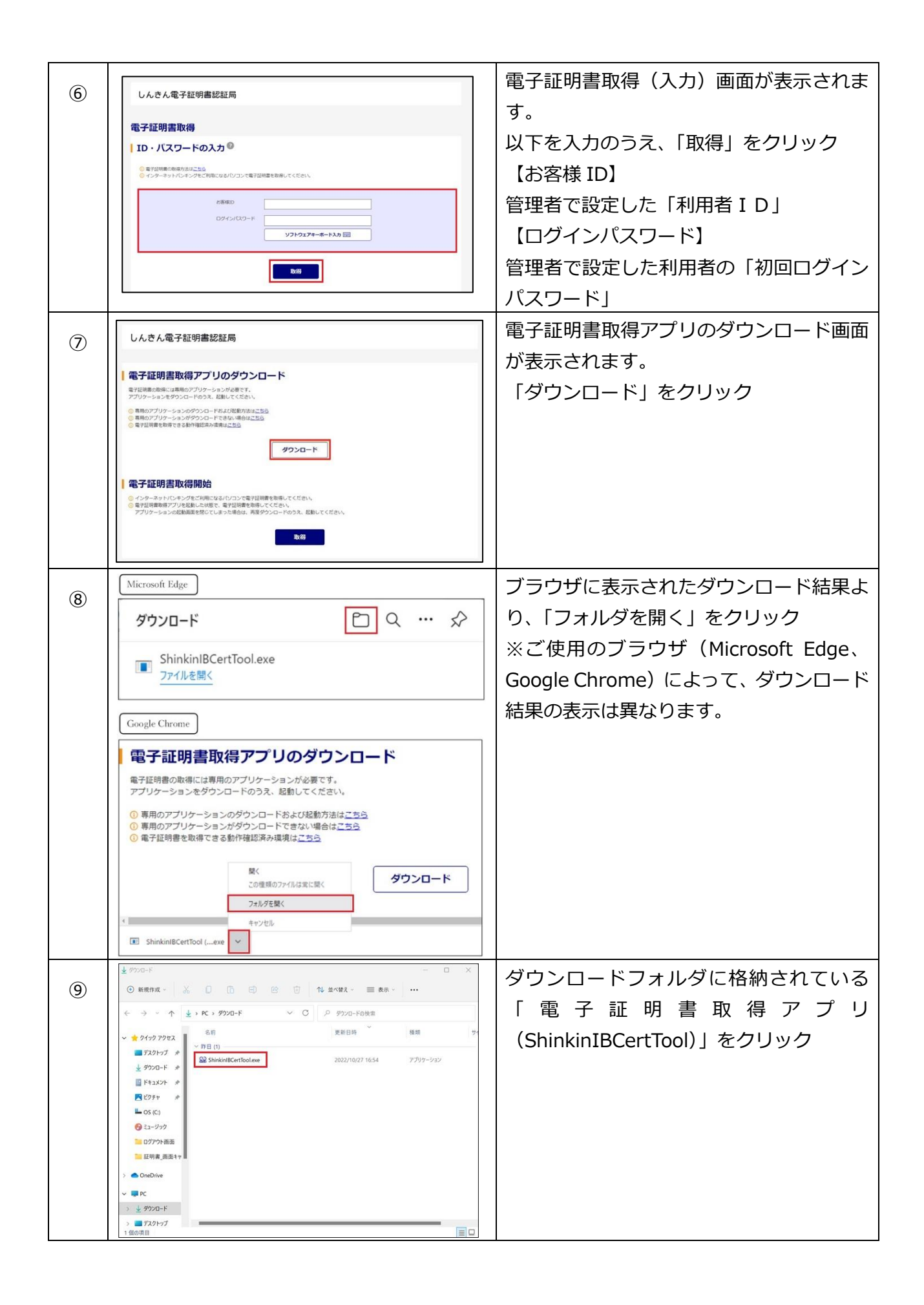

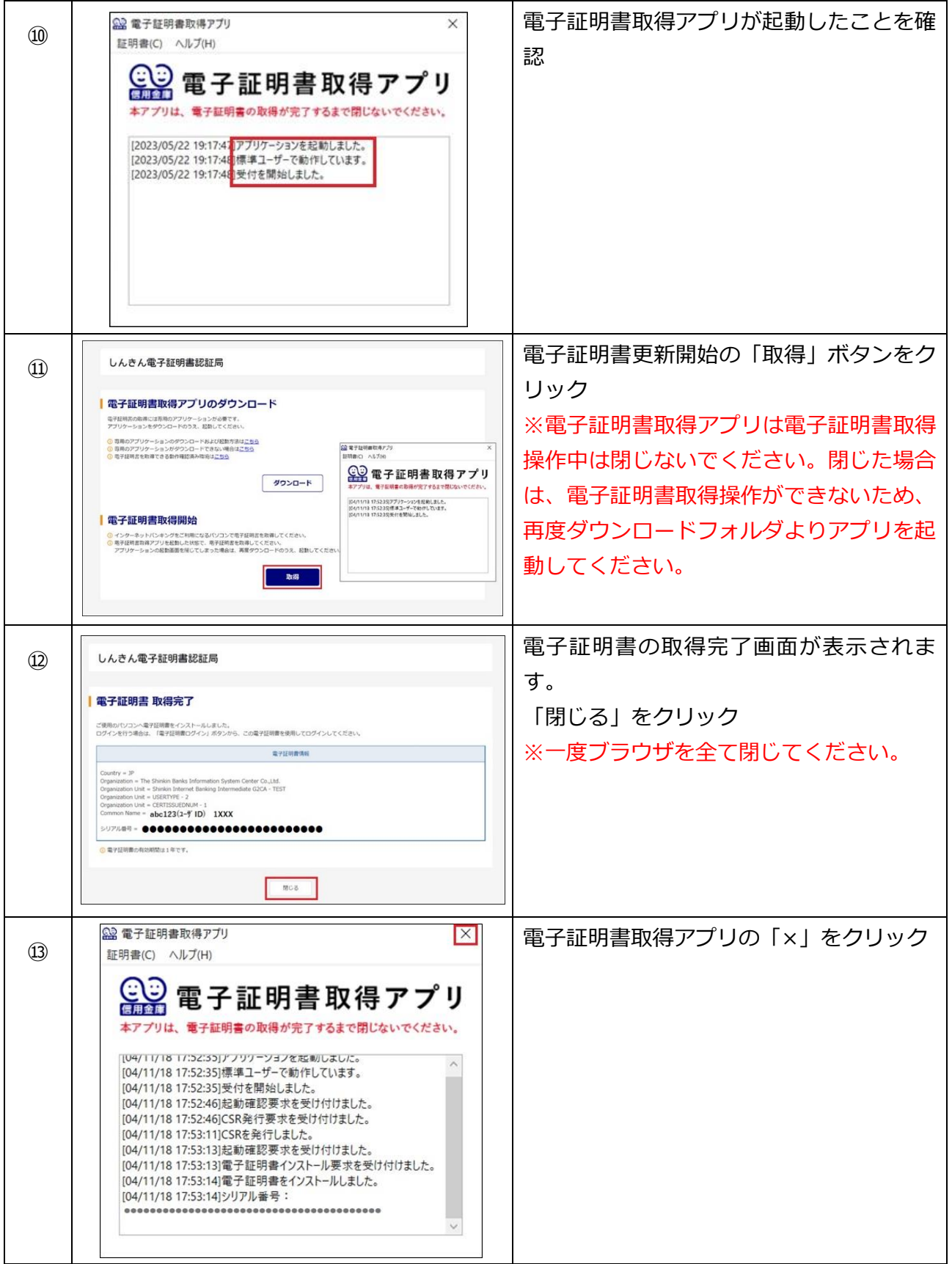

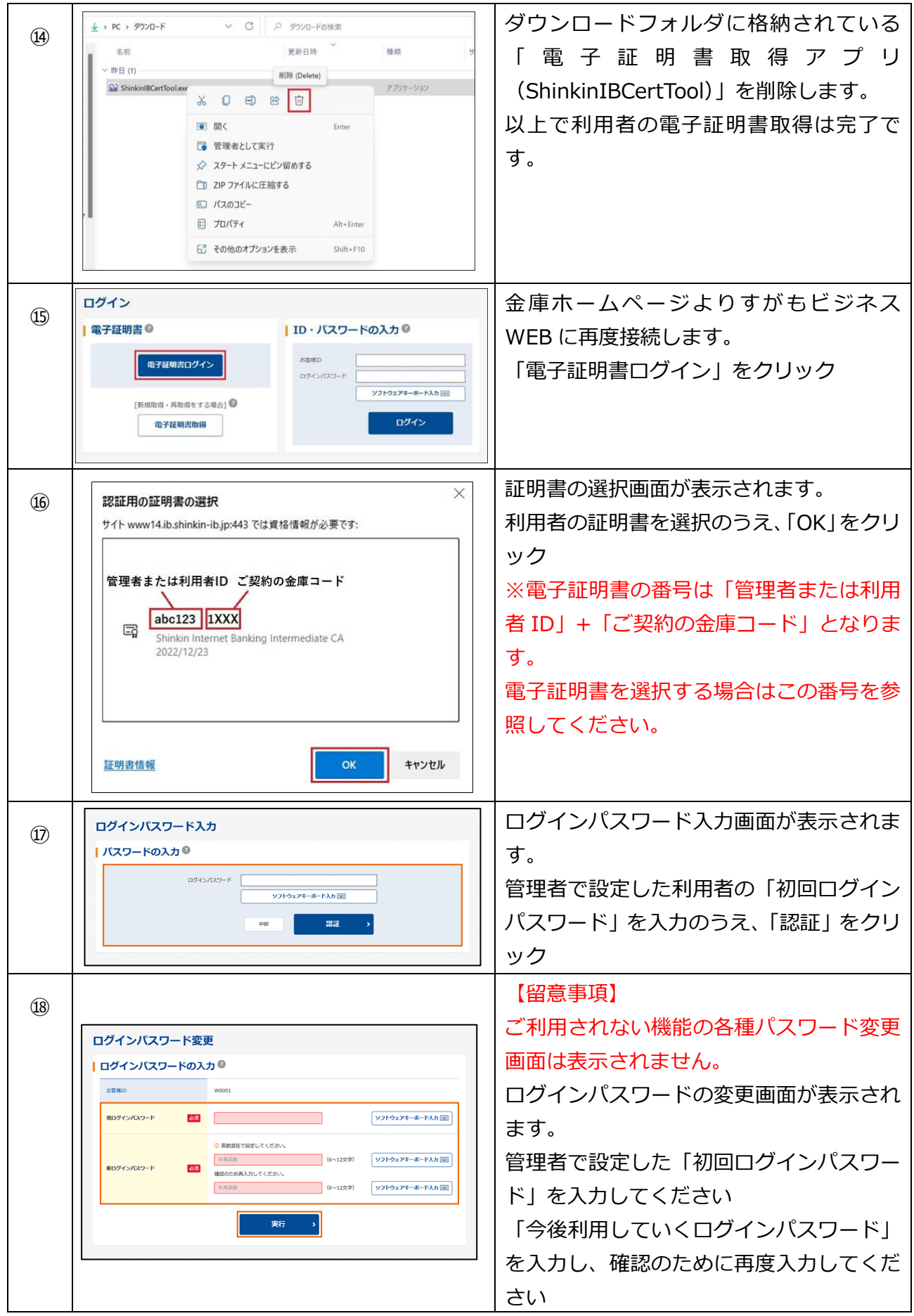

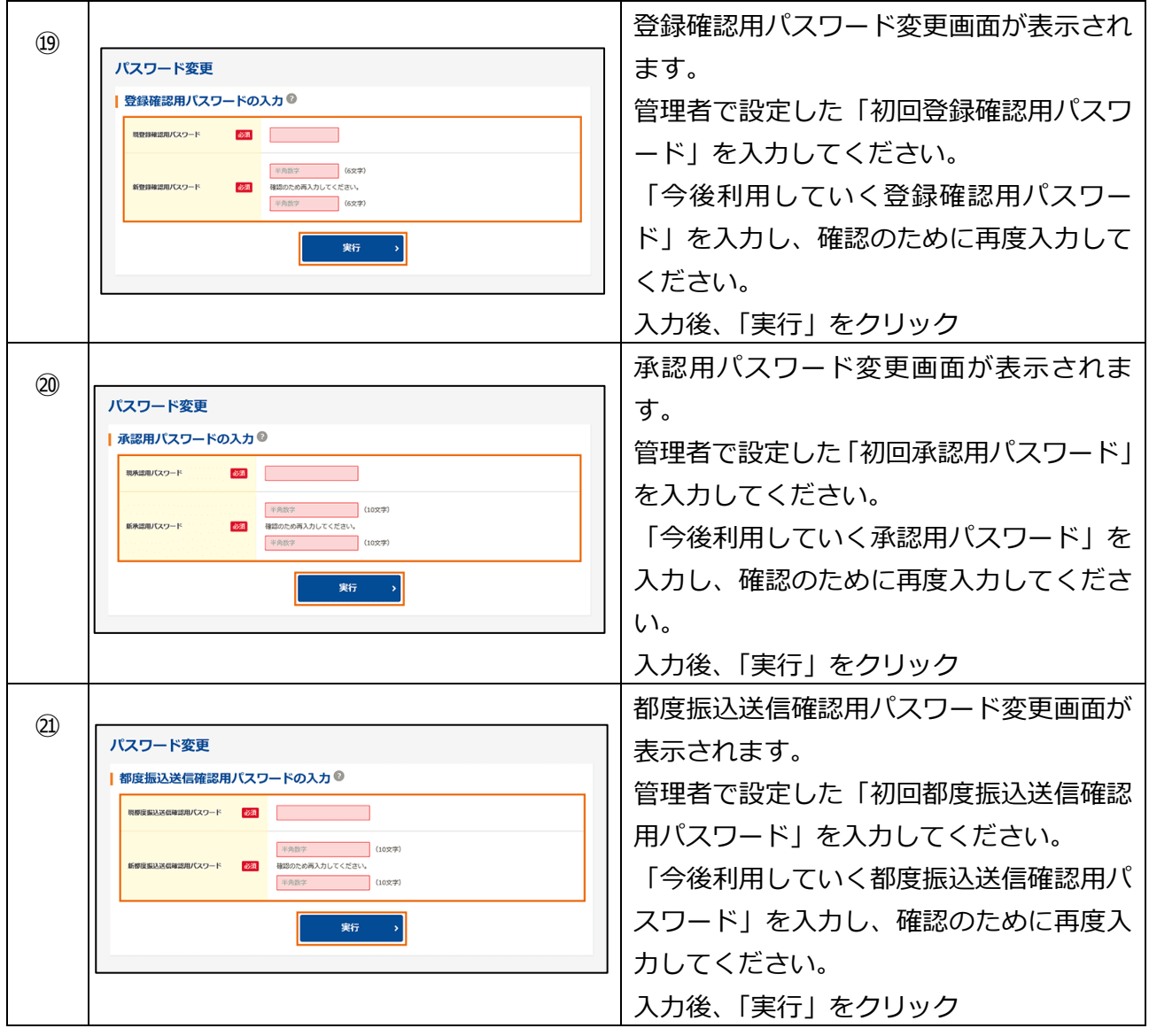